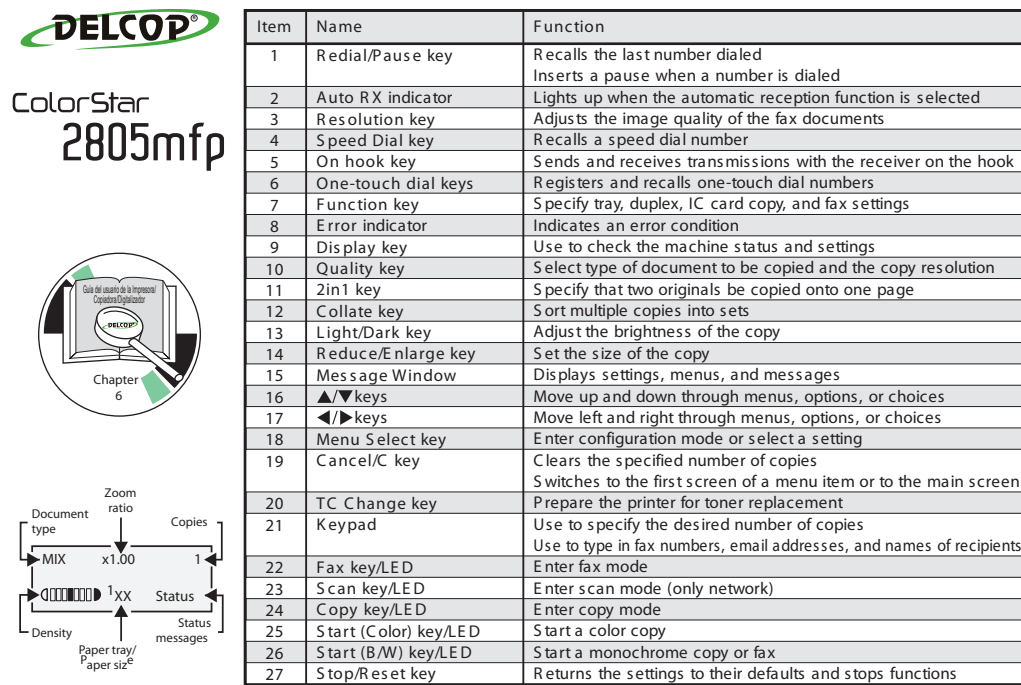

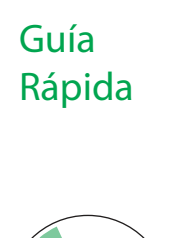

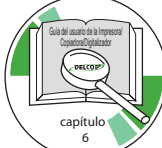

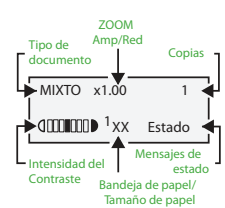

 $\frac{1}{\sqrt{MIX}}$   $\frac{1}{x1.00}$ **1xx** Status

sidade<br>

Tipo de <sup>de zoom</sup> Cópias

Relação de zoom

Guía del usuario de la Impresora/ Copiadora/Digitalizador

Guía Rápida

> **capítulo 6**

Bandeja de papel/ Tamanho de papel

Mensagens de estado

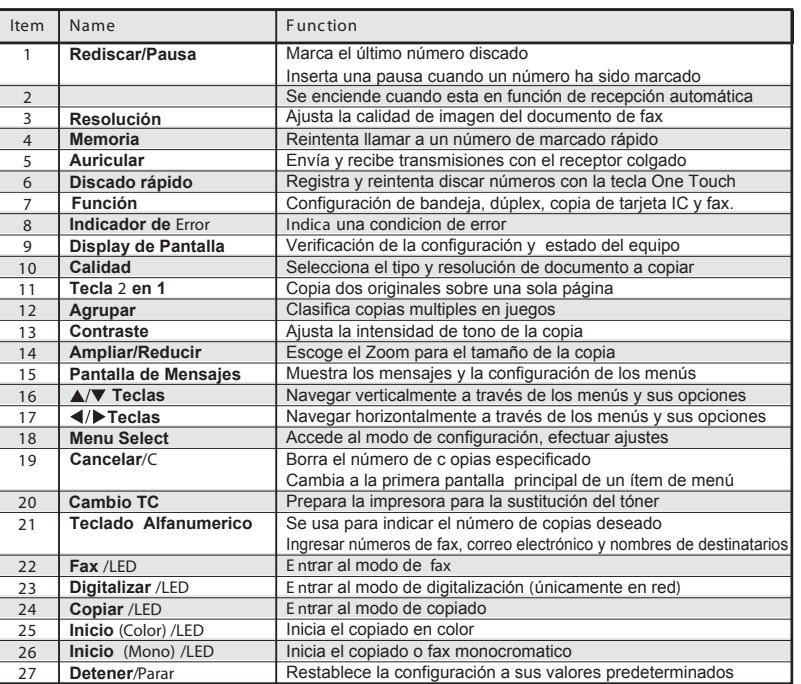

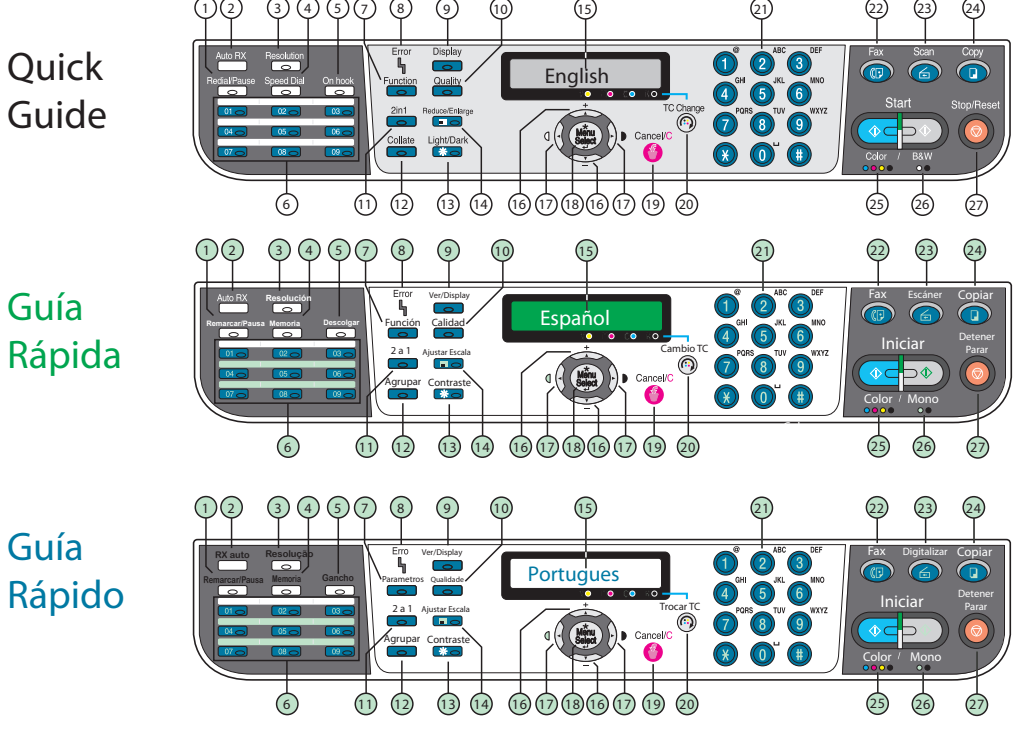

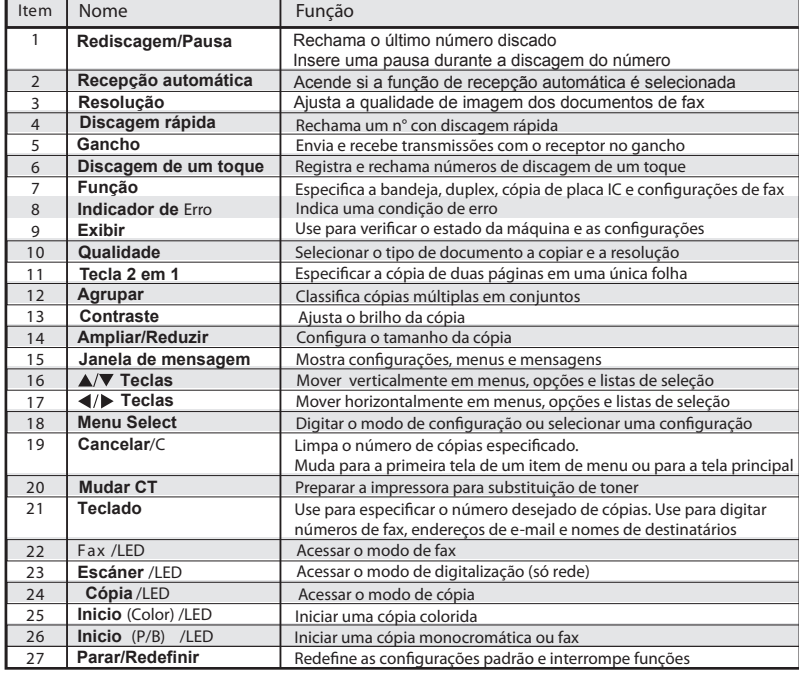

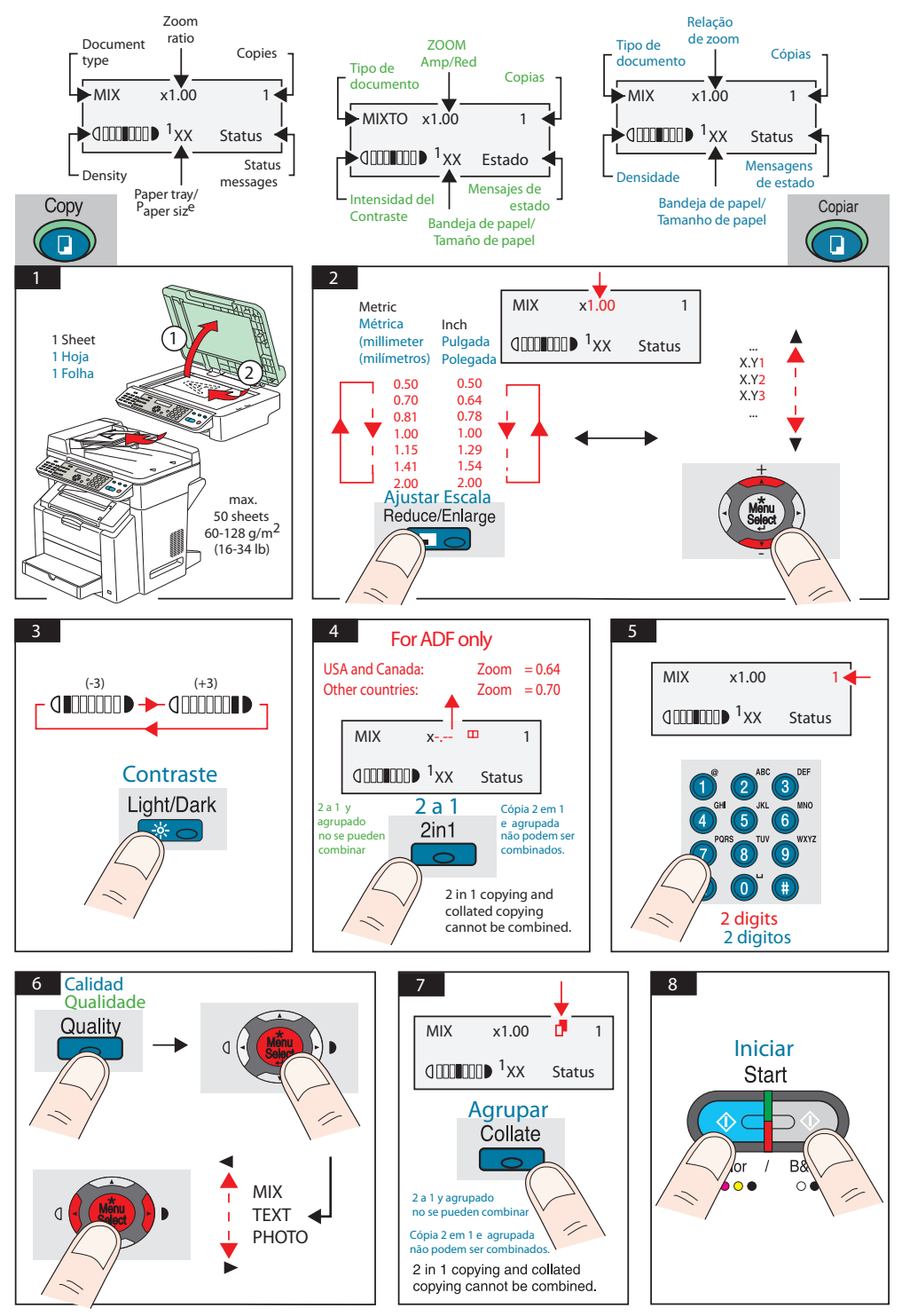

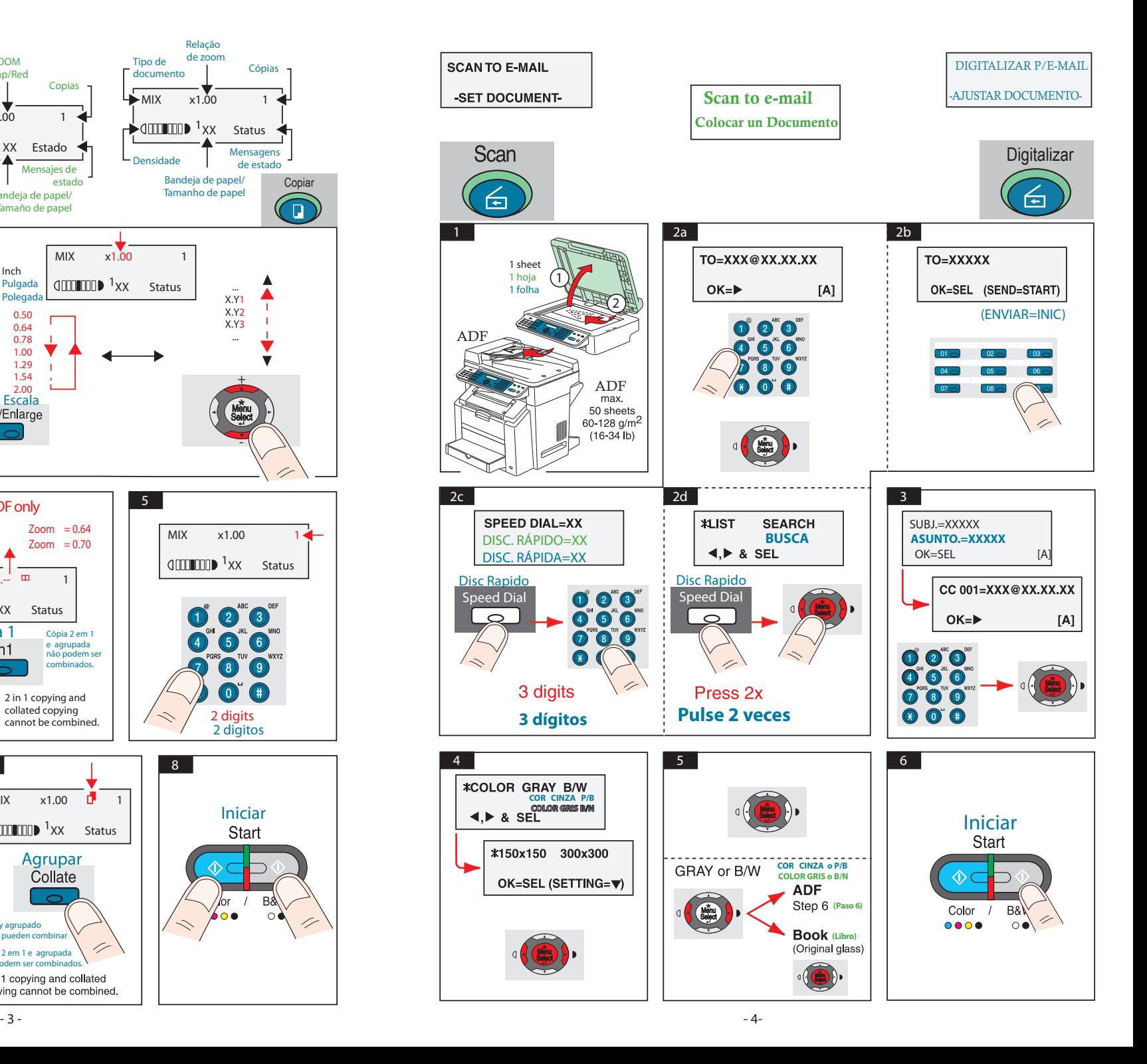

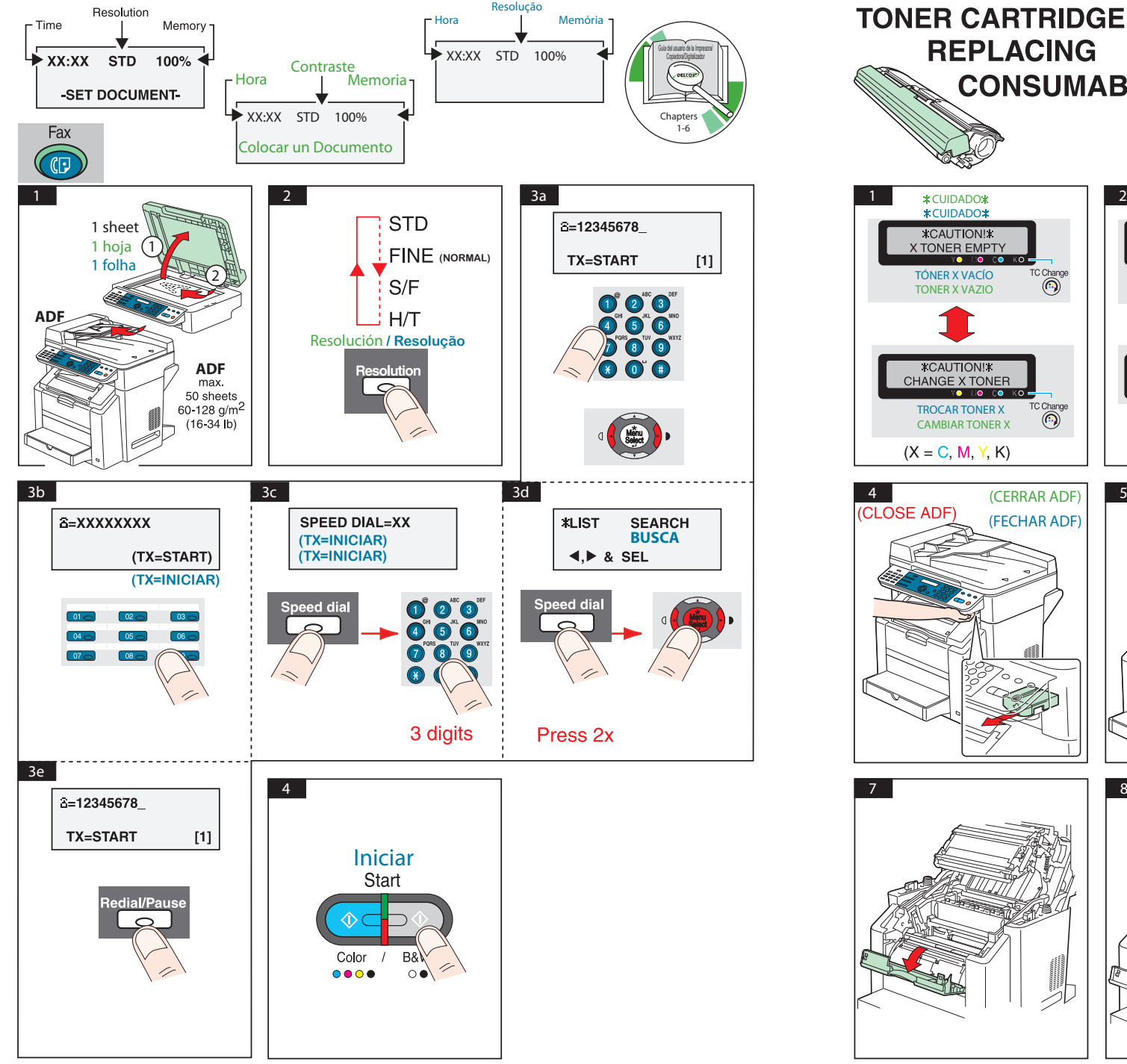

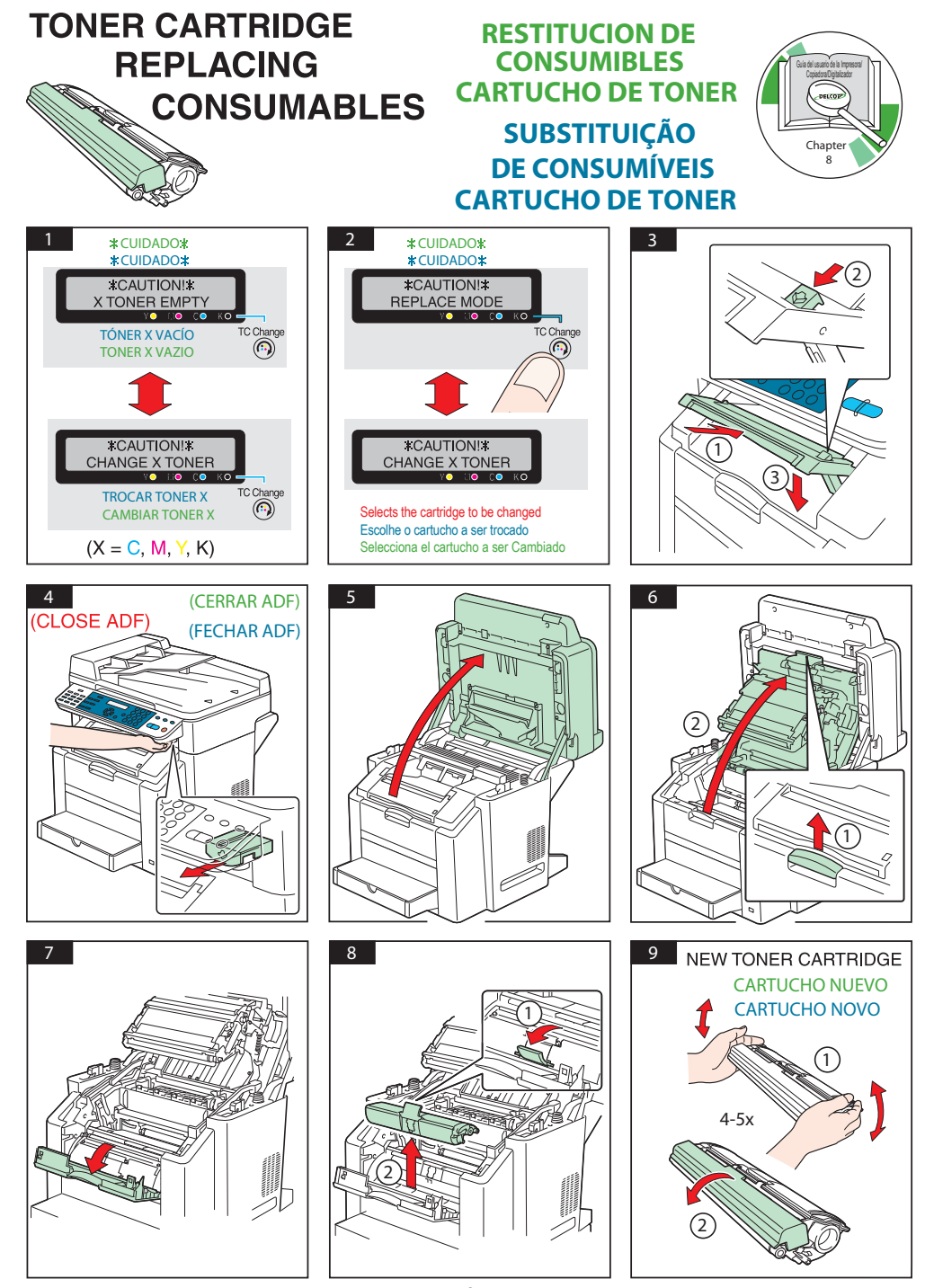

## **CARTRIDGE CARTUCHO CARTUCHO (cont.)**

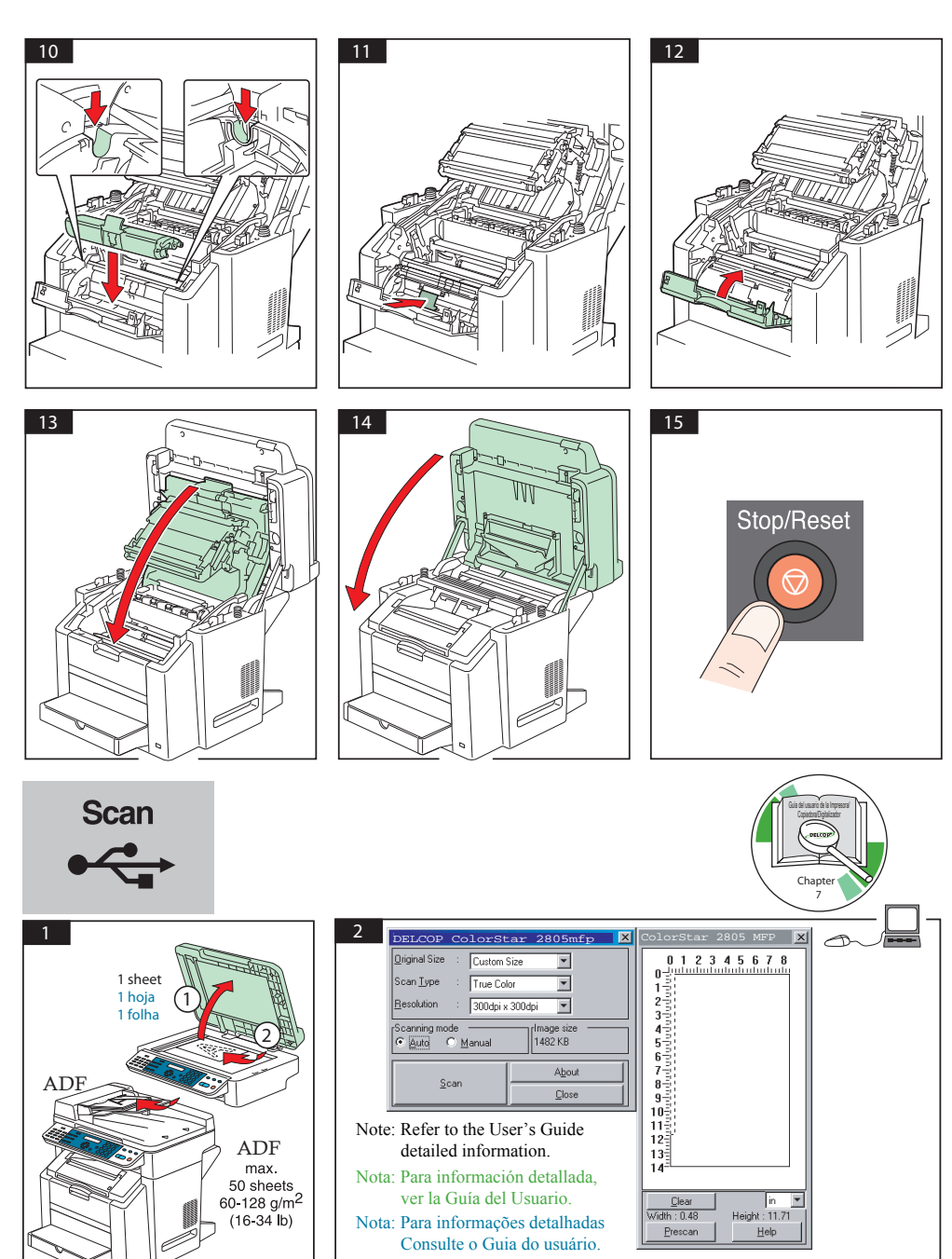

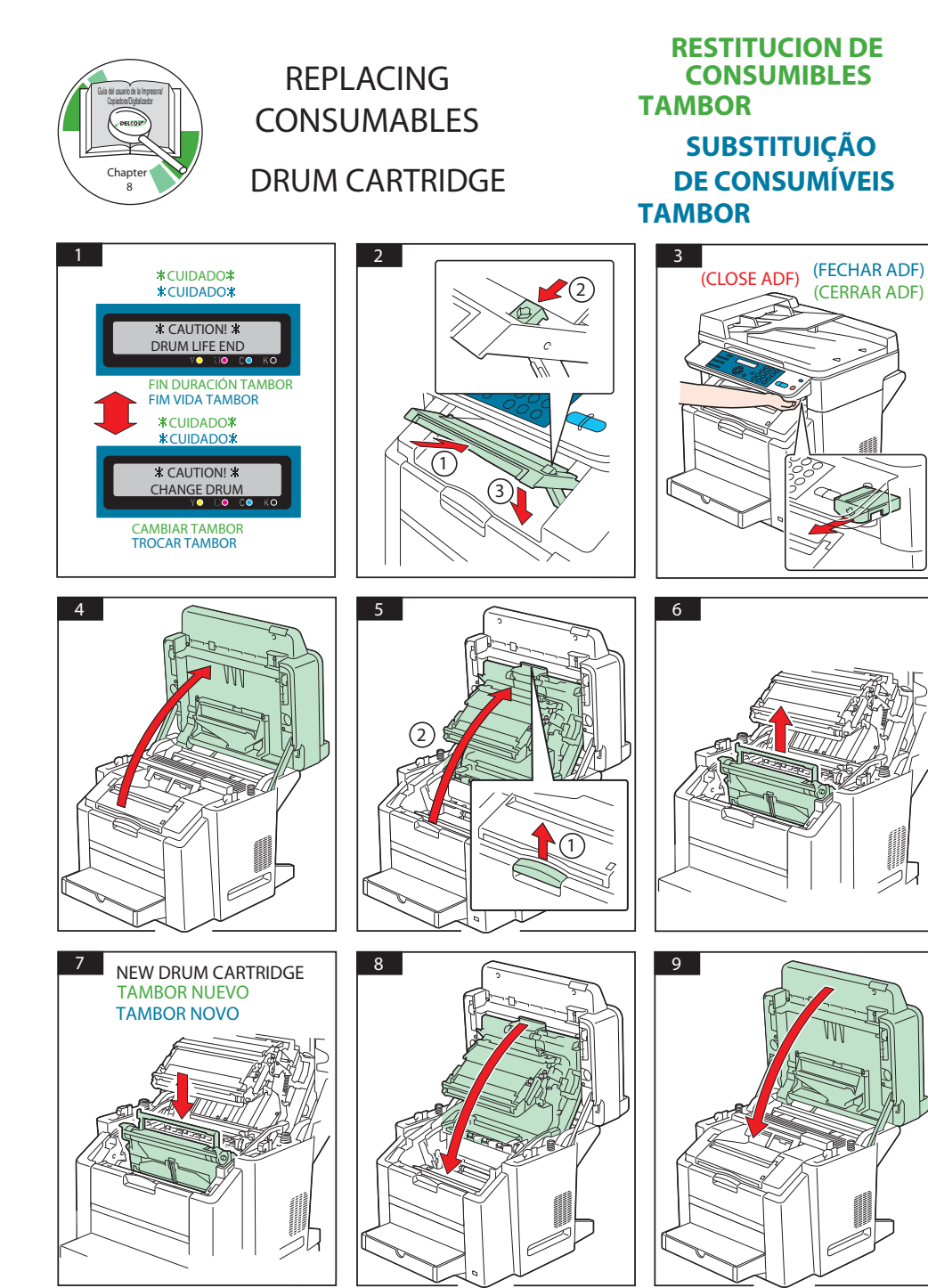